#### **UNIVERSIDAD FRANCISCO DE PAULA SANTANDER OCAÑA Documento FORMATO HOJA DE RESUMEN PARA TRABAJO DE GRADO Código F-AC-DBL-007 Fecha 10-04-2012 Revisión A Dependencia DIVISIÓN DE BIBLIOTECA Aprobado SUBDIRECTOR ACADEMICO Pág. i(41)**

## **RESUMEN – TRABAJO DE GRADO**

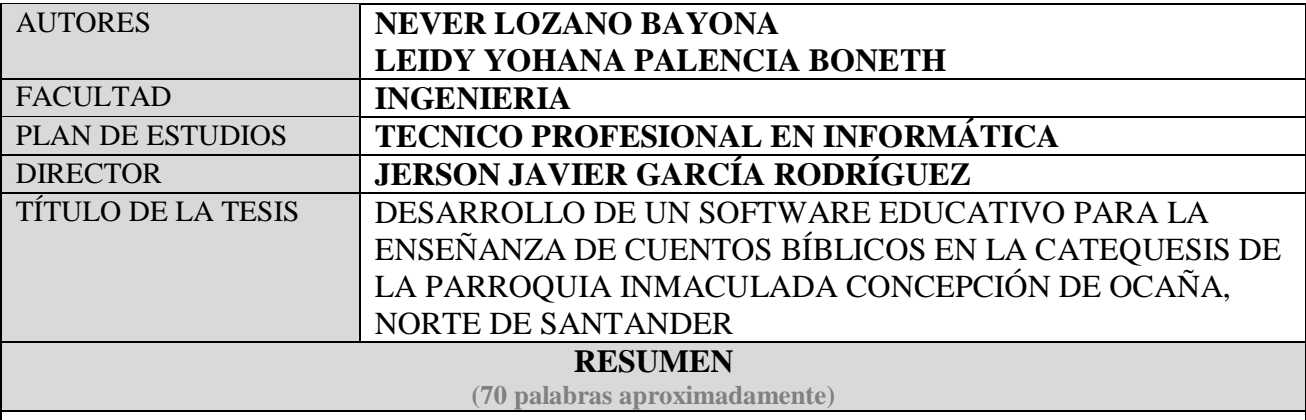

ESTA INVESTIGACIÓN TIENE COMO OBJETIVO PRINCIPAL EL DESARROLLO DE UN SOFTWARE EDUCATIVO PARA APOYAR A LOS CATEQUISTAS DE LA PARROQUIA INMACULADA CONCEPCIÓN EN EL PROCESO DE ENSEÑANZA-APRENDIZAJE DE CUENTOS BÍBLICAS TALES COMO: EL ARCA DE NOÉ, EL NACIMIENTO DEL NIÑO JESÚS Y LOS 10 MANDAMIENTOS. MOSTRANDO INTERFACES COLORIDAS, INTERACTIVAS, AGRADABLES Y ANIMACIONES QUE LLAMARÁ LA ATENCIÓN DEL NIÑO, APROVECHANDO SU FASCINACIÓN POR EQUIPOS ELECTRÓNICOS COMO EL COMPUTADOR Y LAS TABLETAS, FACILITANDO EL APRENDIZAJE DE LOS CUENTOS BÍBLICOS Y QUE POR MEDIO DE ESTOS CUENTOS SE LES PUEDEN TRANSMITIR ENSEÑANZAS DE UNA BUENA FE.

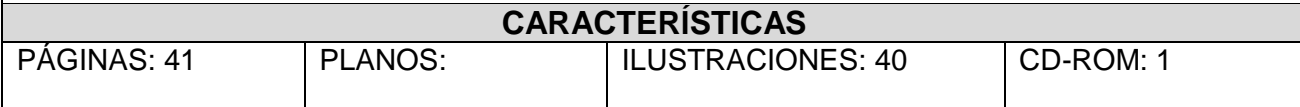

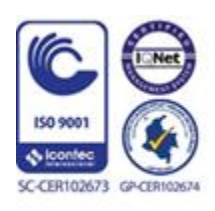

Vía Acolsure, Sede el Algodonal, Ocaña, Colombia - Código postal: 546552 Línea gratuita nacional: 01 8000 121 022 - PBX: (+57) (7) 569 00 88 - Fax: Ext. 104 info@ufpso.edu.co - www.ufpso.edu.co

# **DESARROLLO DE UN SOFTWARE EDUCATIVO PARA LA ENSEÑANZA DE CUENTOS BÍBLICOS EN LA CATEQUESIS DE LA PARROQUIA INMACULADA CONCEPCIÓN DE OCAÑA, NORTE DE SANTANDER**

Autores

## **NEVER LOZANO BAYONA LEIDY YOHANA PALENCIA BONETH**

**Trabajo de grado presentado para obtener el título de Técnico profesional en** 

**Informática**

**Director**

## **JERSON JAVIER GARCÍA RODRÍGUEZ**

**Especialista en práctica pedagógica universitaria**

## **UNIVERSIDAD FRANCISCO DE PAULA SANTANDER OCAÑA**

## **FACULTAD DE INGENIERÍAS**

**TECNICO PROFESIONAL EN INFORMÁTICA**

**Ocaña, Colombia Enero de 2018**

## $\operatorname{\acute{t}}$ ndice

## Pág.

<span id="page-2-0"></span>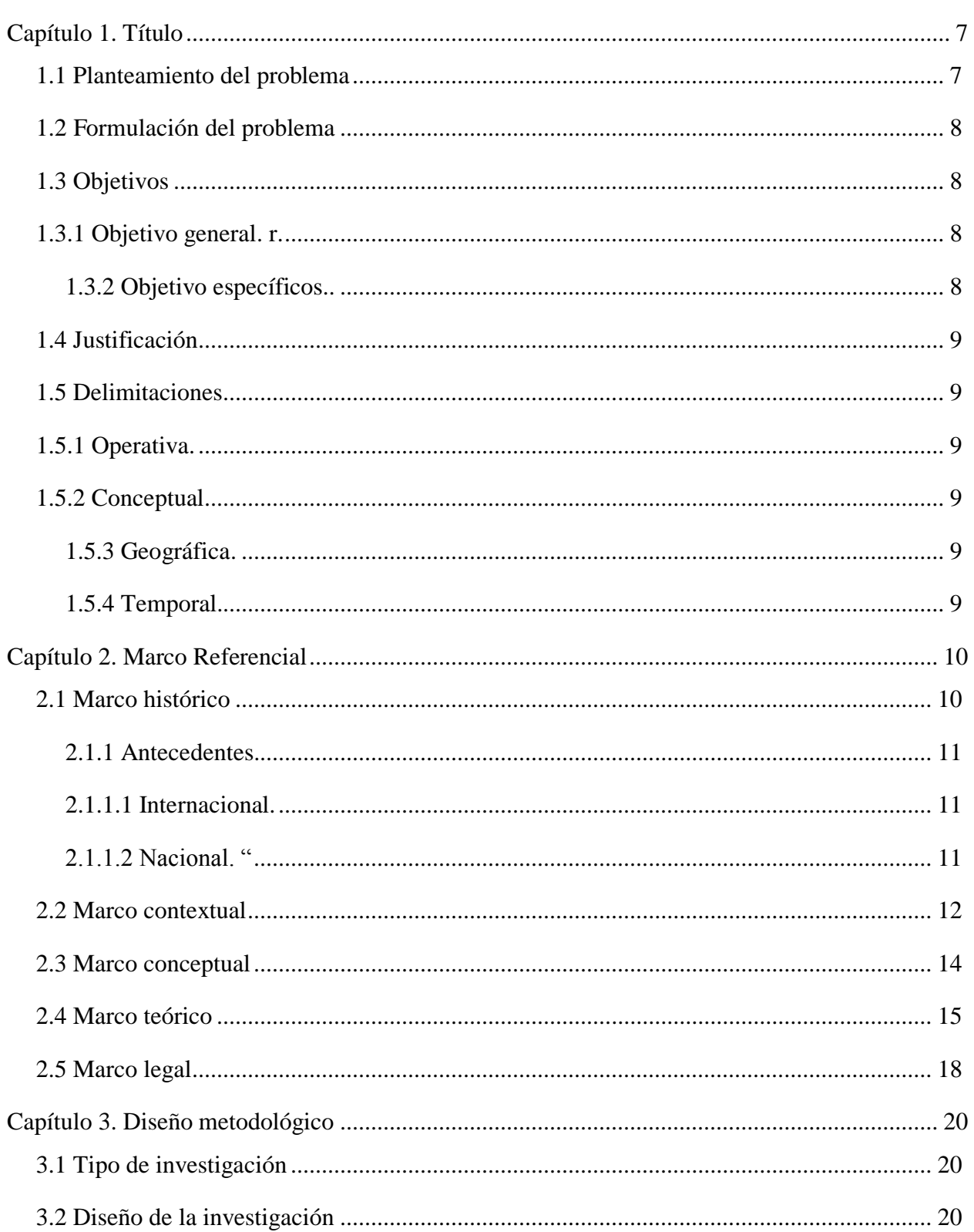

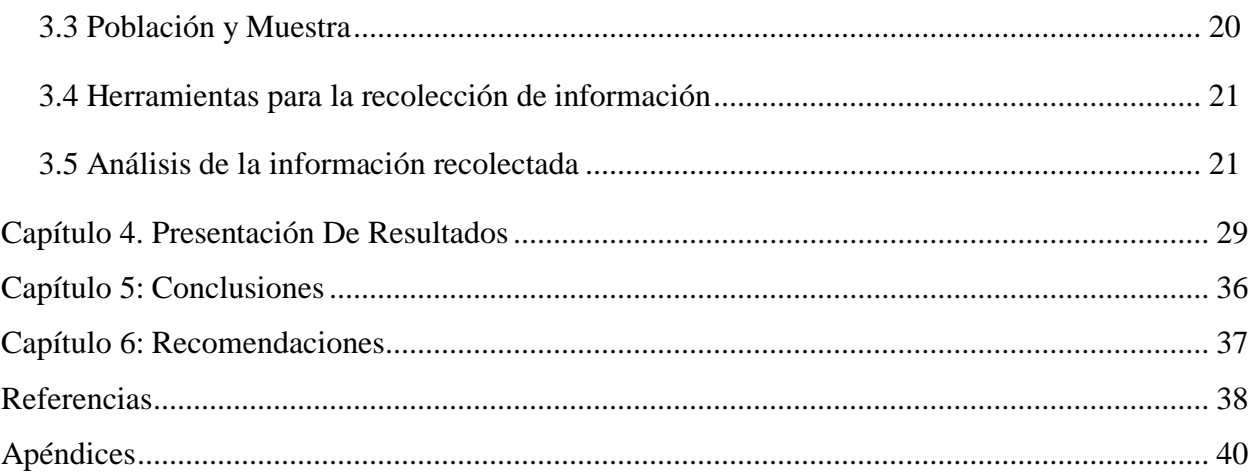

#### <span id="page-4-0"></span>**[Capítulo 1.](#page-2-0) Título**

Desarrollo de un software educativo para la enseñanza de cuentos bíblicos en la catequesis de la parroquia inmaculada concepción de Ocaña, Norte de Santander.

#### <span id="page-4-1"></span>**[1.1 Planteamiento del problema](#page-2-0)**

Es una realidad que la escuela católica está siendo polemizada. Los planteamientos que tiene la iglesia católica en cuanto a la catequesis tradicional no dan a los problemas que se viven en el nuevo vivir de esta época moderna, en este momento los elementos para enseñar son inadecuados porque no se adecuan al alejamiento de niños, jóvenes y adultos de la doctrina religiosa.

La catequesis de por si es un elemento que brinda la enseñanza de los sacramentos de la iglesia al hombre, tanto si es para la preparación de primera comunión, confirmación o incluso el matrimonio, y a la vez para profundizar en la Fe católica. El gran problema que hoy atraviesa la iglesia católica es que las personas que se acercan a la catequesis en especial niños, jóvenes y adultos que buscan algún sacramento, están tan sumidos en un mundo en donde la tecnología domina la vida cotidiana del hombre, ya sean niños, jóvenes o adultos, y al encontrarse con una catequesis tradicional es para ellos algo raro ver algo que no esté tan relacionado con su modo tecnológico de vivir. La realidad es que al ver la problemática desde el punto de vista de un catequista se darían cuenta del hecho que es un tiempo en el que se vive una vida de interactividad.

La tecnología ha permitido al hombre poder tener prácticamente el control de lo que quiere y no quiere, además desear la forma, lugar, la hora e incluso el día en que quiere recibir esta información. Todo esto envuelto en un programa con unas interfaces gráficas que hacen que tu mente explote de emoción y que hace posible la interacción con el dispositivo tan cercana que

casi podría decir que se puede tocar con manos el mismísimo software (Ludolfo Ojeda, 30 mayo de 2003).

En la parroquia inmaculada concepción, los catequistas enseñan de una forma tradicional apoyándose en fotocopias a blanco y negro para el aprendizaje de los contenidos bíblicos que se dan en clases, sin embargo, esta forma de enseñar no despierta el interés del niño, evidenciándose en la distracción, el desorden y la dificultad de aprender los cuentos bíblicos. Esto ha llevado a que el catequista dedique más tiempo para lograr que el niño apruebe con satisfacción el curso preparatorio para la primera comunión.

#### <span id="page-5-0"></span>**[1.2 Formulación del problema](#page-2-0)**

¿La utilización de un software educativo para la enseñanza de cuentos bíblicos ayudará al aprendizaje de los niños de la catequesis de la parroquia inmaculada concepción?

#### <span id="page-5-1"></span>**1.3 Objetivos**

<span id="page-5-2"></span>**1.3.1 Objetivo general.** Desarrollar un software educativo para la enseñanza de cuentos bíblicos para la Catequesis de la Parroquia Inmaculada Concepción de Ocaña Norte de Santander.

<span id="page-5-3"></span>**1.3.2 Objetivo específicos.** Identificar los problemas más comunes de los niños a la hora de aprender en las clases de catequesis de la Parroquia Inmaculada Concepción.

Recopilar y analizar la información de la encuesta.

Diseñar las interfaces del software educativo.

Codificar con respecto a la información recopilada del software educativo.

Implementar el software educativo en la catequesis de la parroquia inmaculada concepción.

#### <span id="page-6-0"></span>**[1.4 Justificación](#page-2-0)**

"El mejor aprendizaje no vendrá de encontrar las mejores formas para que el profesor instruya, sino de darle al estudiante las mejores oportunidades para que construya" (Seymour Papert, 1991).

 Esta investigación tiene como objetivo principal el desarrollo de un software educativo para apoyar a los catequistas de la Parroquia Inmaculada Concepción en el proceso de enseñanza-aprendizaje de cuentos bíblicas tales como: El Arca de Noé, El nacimiento del niño Jesús y Los 10 mandamientos. Mostrando interfaces coloridas, interactivas, agradables y animaciones que llamará la atención del niño, aprovechando su fascinación por equipos electrónicos como el computador y las Tabletas, facilitando el aprendizaje de los cuentos bíblicos y que por medio de estos cuentos se les pueden transmitir enseñanzas de una buena Fe.

#### <span id="page-6-1"></span>**[1.5 Delimitaciones](#page-2-0)**

<span id="page-6-2"></span>**1.5.1 Operativa.** Durante el desarrollo del proyecto se puede prever algunos obstáculos que retrasarían su realización: como pocos trabajos escritos y la falta de material de apoyo o guía para trabajar.

<span id="page-6-3"></span>**1.5.2 Conceptual.** Para el desarrollo del proyecto se tocaron temas tales como: software educativo, interfaz, aprendizaje, catequesis y catequista.

<span id="page-6-4"></span>**1.5.3 Geográfica.** El área seleccionada para el desarrollo del proyecto, es el departamento de Norte de Santander, ciudad Ocaña, ciudadela norte, barrio Santa Clara, específicamente en la Parroquia Inmaculada Concepción.

<span id="page-6-5"></span>**1.5.4 Temporal.** El presente proyecto tuvo una duración aproximadamente de 8 semanas como mínimo, desde la fecha de aprobación del anteproyecto.

### <span id="page-7-0"></span>**[Capítulo 2. Marco Referencial](#page-2-0)**

#### <span id="page-7-1"></span>**[2.1 Marco histórico](#page-2-0)**

Desde los comienzos de la Iglesia dice que en Cristo como un sacramento vive su misión en continuidad visible y actual con la pedagogía. Estas son las razones profundas por las que la comunidad cristiana es en sí misma catequesis viviente. Siendo lo que es, anuncia, celebra, vive y permanece siempre como el espacio vital indispensable y primario de la catequesis.

La Iglesia ha generado a lo largo de los siglos un incomparable patrimonio de pedagogía de la fe: sobre todo el testimonio de los catequistas santos; una variedad de vías y formas originales de comunicación religiosa como el catecumenado, los catecismos, los itinerarios de vida cristiana; un valioso tesoro de enseñanzas de expresiones culturales de la fe, de instituciones y servicios de la catequesis. Todos estos aspectos constituyen la historia de la catequesis y entran con derecho propio en la memoria de la comunidad y en el quehacer del catequista.

La catequesis, en cuanto comunicación de la Revelación divina, se inspira radicalmente en la pedagogía de Dios tal como se realiza en Cristo y en la Iglesia, toma de ella sus líneas constitutivas y, bajo la guía del Espíritu Santo, desarrolla una sabia síntesis de esa pedagogía, favoreciendo así una verdadera experiencia de fe y un encuentro filial con Dios.

Es una pedagogía que se inserta y sirve al diálogo entre Dios y la persona, poniendo de relieve debidamente el destino universal de esa salvación; en lo que concierne a Dios, subraya la iniciativa divina, la motivación amorosa y la gratuidad.

La catequesis se configura de este modo como proceso, o itinerario, o camino del seguimiento del Cristo del Evangelio en el Espíritu hacia el Padre, emprendido con vistas a alcanzar la madurez en la fe (Darío Castillo, Arzobispo de Bucaramanga, 25 agosto de 1997).

#### <span id="page-8-0"></span>**2.1.1 Antecedentes.**

<span id="page-8-1"></span>*2.1.1.1 Internacional.* "LA ENSEÑANZA DE LA RELIGION EN LOS CENTROS ESCOLARES DE ALGUNOS PAISES EUROPEOS ESTUDIO COMPARADO CON LA SITUCION ESPAÑOLA"

**Autor:** Verónica Cabona Delgado Palma

**Lugar:** Universidad de Sevilla, España.

Redacta de como la educación religiosa es un pilar e imagen cultural que trasmite y enseña valores e instrumento vital de la naciones. Pero que es cuestiona por impartición tradicional y si se debería dar en escuelas o impartirse fuera de las escuelas. Habla de la educación religiosa como un currículo en el sistema de la educación pero que nadie aqueja esto. También se enfoca en las características más generales que tiene la educación religiosa Europea.

<span id="page-8-2"></span>*2.1.1.2 Nacional. "*DISEÑO E IMPLEMENTACIÓN DE UN SISTEMA DE ADMINISTRACIÓN PARA LA GESTIÓN DE INFORMACIÓN, DIRIGIDO A LA PARROQUIA SAN PEDRO JULIÁN EYMARD DE LA LOCALIDAD CIUDAD BOLÍVAR**"**

**Autor:** William David Páez Sosa

**Lugar:** Universidad Católica de Colombia

Explica el problema que tiene la parroquia de San Pedro Julián Eymard, al no tener un sistema de información donde puedan redactar y guardar cualquier tipo de aptas ya sea de matrimonio, bautismo y primera comunión. Y explica que no es solo en esta parroquia si no en todas las que se ubican en Bogotá, ya que carecen de un sistema de información donde puedan ver y guardar de forma rápida y fácil todas las actividades que ocurran alrededor del templo.

#### <span id="page-9-0"></span>**[2.2 Marco contextual](#page-2-0)**

Las comunidades del barrio Santa Clara, José Antonio Galán, Bermejal y Veredas circunvecinas hacían parte de la Parroquia Nuestra señora de Fátima. El 31 de julio de 1983 siendo el Padre Oscar Arango Párroco de Fátima trae desde Bucaramanga encabezada por el Pbro. Orlando Caicedo y la hermana Cruz Helena Arango la misión Sacramental al barrio Santa Clara, utilizando como sede la Escuela. En dicha misión se realizaron bautismos, primeras comuniones y alrededor de 30 matrimonios; clausurando el 7 de agosto del mismo año, dejando como símbolo la cruz (hecha en hierro y cemento) de la santa misión en Santa Clara construida por Benito Rojas, Ramón Contreras, Hernando Amaya, Ramón Picón y Pablo Emilio Gélvez, entre otros.

Terminada la Misión queda a las comunidades del barrio Santa Clara, José Antonio Galán, Bermejal y Veredas circunvecinas la idea de construir un templo destinando para ello el terreno donde fue ubicada la cruz (el cual fue donado por el abogado Santiago Rizo que ante su inesperado fallecimiento firma su hermana Agripina Rizo, a la diócesis de Ocaña el mismo año); idea formalizada a través de juramento con el Pbro.

Orlando Caicedo, en el que se hicieron partícipes las siguientes personas: Benito Rojas, Rodrigo Benavides, Ruperto Pallares, Luis Ramón Pérez, Francisco Ortega, Manuel Sandoval, Rafael Lozano, Cenen Mora, Álvaro Barbosa, Oscar Picón, Ramón Contreras, Jorge Silva, Ciro lozano, Luis Alfonso Orjuela, Pedro Duran, José Agustín Flores, Edgar Acosta, Rogelio Baca, Lilia Beltrán, Después del compromiso adquirido 19 de dichas personas se reúnen con el señor Obispo Monseñor Gómez Aristizabal, en la casa del señor Francisco Ortega (actualmente en la carrera 49 No 4 a 27 Santa Clara, casa de la señora Ilva Carrascal de Galvis), es el momento en

que se consigue la autorización para trabajar en el proyecto y de la misma manera la Diócesis de Ocaña recibe el lote donado donde fue ubicada la cruz.

Se inician las actividades en el año 1984 de recolectar fondos y como primer paso se compra el Megáfono (corneta por la que se amplificaban o anunciaba la fecha, hora y lugar de la Eucaristía); con la realización de una rifa y el aporte de toda la comunidad se obtuvo una utilidad de \$80000 (ochenta mil pesos), los cuales se invierten en la construcción de un salón ubicado en un lote prestado por el señor Fernel Barrera) el cual fuera instalado como capilla provisional para la celebración de la santa misa y además como sede del grupo pro templo, quienes se reunían los viernes y a su vez también el grupo juvenil "ORLAN CRUZ" realizaba sus reuniones los sábados. (En dicho lugar también se realizaban los eventos para recoger fondos).

Con la colaboración del Doctor Eduardo Giraldo y Vicente Piziote, los señores Hernán Gómez, Benito Rojas y el Profesor Luis Ramón Pérez en representación de la junta consiguen la explanación del lote (donado por el doctor Santiago Rizo); por medio del distrito No2. Gente de la comunidad y algunos integrantes del grupo ORLANCRUZ adecuan dicho lote como cancha, conformando equipos de fútbol y realizando campeonatos, motivo que provocó desagrado en algunos integrantes de la junta pro templo los cuales decidieron regar los materiales por todo el lote, para que de esta manera se evitara dicha situación. Nace la idea de un segundo proyecto el cual consistía en construir un templo en vitrales, para el cual se manda hacer un plano por un costo de \$45000 (cuarenta y cinco mil pesos); inversión que se pierde por no tener la disponibilidad económica para la realización de dicho proyecto.

El trabajo se paralizó durante un año; sin embargo las propuestas seguían en pie y de la misma manera la organización de la junta; quienes aún guardaban en manos de su tesorero el

señor Benito rojas la suma de \$21400 (veinte un mil cuatrocientos pesos) quien fue caracterizado por su gran responsabilidad. En 1986 con la ayuda del señor Obispo Monseñor Ignacio Gómez

Aristizabal quien diera la idea de llamar a la Parroquia "La Inmaculada Concepción", (el pensado había sido colocarle Parroquia de Santa Clara, sin embargo Monseñor Gómez Aristizabal sugirió que no se identificara solo con un Barrio, pues la comunidad se extendería y es así que se identifica como la Parroquia de la Inmaculada Concepción) y el padre Joaquín Giraldo (administrador Parroquial). Nace el nuevo proyecto, donde inmediatamente se inicia con gran entusiasmo y alegría, realizando convocatorias dominicales, cuya primera se llevó a cabo el 21 de septiembre (mientras muchas personas de la comunidad regalaban su obra de mano en la construcción del templo, las amas de casa aportaban su granito de arena facilitando refrescos para quienes trabajaban), con la asidua colaboración de los arquitectos Alfonso carrascal Pérez y Rafael Díaz, en los cuales se invierten los \$21400, (dinero resguardado por el tesorero de la junta).

En 1989 a los 13 días del mes de noviembre según Decreto No. 504 es creada en la Diócesis de Ocaña como nueva Parroquia "La Inmaculada Concepción" y se nombra párroco por el Decreto No. 505.

 Gómez Aristizabal Monseñor Humberto Lugo Argüelles (solo presbítero en ese entonces). Después de todo esto que aconteció designaron padres a la parroquia hasta el día de hoy (Padre Jesús Dubí Vergel Pérez, Enero de 2006).

#### <span id="page-11-0"></span>**[2.3 Marco conceptual](#page-2-0)**

**2.3.1 Software Educativo.** Un software educativo, es aquella herramienta que se utiliza en la enseñanza por sus características, relacionada con la educación e instrucción. Por lo tanto, el software educativo se adecua al usuario en el aprendizaje autónomo, y que además permite al usuario desarrollar sus habilidades cognitivas (como: recogiendo, analizando y recopilando información en la memoria) ya que facilita la enseñanza en los niños.

**2.3.2 Catequesis.** La catequesis es la impartición del depósito de la Fe en los niños que se inician en la iglesia católica, en donde a los niños se les enseña la acción de comulgar y orar, en la primera comunión.

**2.3.3 Interfaz.** Son elementos que están presente ya sea en un software, que le permiten al usuario realizar ciertas acciones, con las cuales él pueda interactuar con el software para así tener una interacción.

**2.3.4 Catequista.** Es la persona a cargo de los niños que se van a iniciar en la Fe católica, y que es aquel que es el encargado de enseñarles lo necesario a los niños para prepararlos para la catequesis o primera comunión.

**2.3.5 Aprendizaje.** Para el desarrollo del software educativo, debimos que capacitarnos más en el tema de la enseñanza de la catequesis tradicional (primera comunión), y mirar la manera de darle un enfoque a lo tecnológico y poder aplicarlo.

#### <span id="page-12-0"></span>**[2.4 Marco teórico](#page-2-0)**

A mediados de 1958 y 1963, donde todavía una computadora costaba demasiado dinero, y que eran difíciles de utilizar gracias a los lenguajes que manejan, Basic y Fortran, ya que eran muy complicados para muchos manejar este tipo de programa. Pero Seymour Papert tuvo la gran idea de hacer un lenguaje "Logo", que era el primer lenguaje de programación dirigido a los niños y a las escuelas.

Con "Logo" los niños podían hacer el movimiento de una tortuga de dos maneras, una, con la manipulación de un pequeño robot mecánico y dos, se realizaba con el movimiento

gráfico de un objeto en la pantalla del computador. Pero además de crear herramientas digitales para niños, propuso la teoría del construccionismo. Donde decía que: "El Construccionismo de Papert (1991) parte de una concepción del aprendizaje según la cual la persona aprende por medio de su interacción dinámica con el mundo físico, social y cultural en el que está inmerso. Así, el conocimiento sería el fruto del trabajo propio y el resultado del conjunto de vivencias del individuo desde que nace.

En este sentido, habla del pluralismo epistemológico al referirse al enfoque construccionista que establece que el ser humano puede conocer y aprender de formas muy diferentes, y sostiene, además, que no se puede establecer una jerarquía en relación a los estilos de aprendizaje. Se trata, simplemente, de estilos diferentes, pero eso no implica necesariamente que unos sean superiores a otros (Papert, 1991)."

Seymour Papert también se refiere en su teoría del construccionismo a la enseñanza asistida por computadora que son "programas de enseñanza asistida por ordenador que representan un programa de ayuda al educador, ya que solo no individualiza el aprendizaje, sino que puede organizar ejercicios de repetición en los aspectos en que el alumno está más deficiente. En general, se puede decir que estas enseñanzas se pueden adaptarse a las características del alumno"

En la tecnología educativa también encontramos el uso de las TIC (Tecnologías de Información y Comunicación) que es el resultado de prácticas diferentes y teorías educativas para un amplio espectro de problemas y situaciones refiriéndose al proceso de enseñanzaaprendizaje apoyado en las TIC. En la tecnología educativa se le hace un acercamiento científico en la teoría del sistema (estudio interdisciplinario de los sistemas en general) que le proporciona al educador las herramientas de planificación y desarrollo a través de recursos tecnológicos con el fin de dar una mejora al proceso de enseñanza y aprendizaje.

Con esto se intenta transmitir el por qué es importante pensar en las TIC como medio de enseñanza, que ha ayudado a pensar así y como el desarrollo tecnológico a obligando a crear nuevos enfoques en las teorías sobre la enseñanza y el aprendizaje usando las nuevas tecnologías de la información y la comunicación como medio para tal fin.

Cuando hablamos de las TIC (Tecnología de Información y Comunicación) nos envolvemos en un nuevo camino de aprendizaje tecnológico ya sea por medio de imágenes, audio, video, cualquier medio electrónico capaz de transmitir una información que nos vincule con la comunicación estamos logrando una herramienta más en nuestras vidas que nos facilitan los métodos de enseñanza aprendizaje, y este trabajo nos enfoca en organizar, construir, aplicar y evaluar una herramienta que nos ayude a mejorar el proceso de enseñanza-aprendizaje y el uso de los materiales que nos rodean y obtener un resultado positivo frente a la orientación de las áreas del conocimiento.

Debido al manejo de grandes volúmenes de información y a la introducción de nueva tecnología computacional, se llega a la conclusión de que la computación no puede estar como una ciencia aislada, sino más bien como una herramienta fundamental en el desarrollo de cualquier tipo de aplicación. Este acercamiento no pasa desapercibido en la educación, pues los mismos educandos al estar inmersos en un mundo donde casi todas las actividades han sido envueltas por el avance tecnológico, ya no tienen el mismo grado de asimilación cuando en la enseñanza se utiliza el método tradicional. Estos acontecimientos han logrado que los docentes se vean obligados a utilizar la computadora como un medio de motivación para mantener la atención de sus estudiantes, lo cual ha provocado cambios radicales en el currículo del proceso

enseñanza-aprendizaje tradicional como son los siguientes: 1.Una nueva mentalidad de parte de los docentes, los cuales pasan de ser simples transmisores del conocimiento a ser guías, evaluadores o supervisores, dependiendo del tipo de "software" didáctico que se utilice. 2. Orientar el nuevo currículo bajo la concepción de que el estudiante deberá de crear sus propias estructuras cognitivas, en vez de ser un simple receptor. 3. Se ha desarrollado mucho "software" educativo, pero no todo cumple con los objetivos planteados, ya que mucho de ese material lejos de aportar un tipo de aprendizaje diferente al tradicional, pasa a ser una especie de libro electrónico para el estudiante (María García).

#### <span id="page-15-0"></span>**[2.5 Marco legal](#page-2-0)**

#### **2.5.1 Ley 1341 de 2009**

**Artículo 1**. La presente Ley determina el marco general para la formulación de las políticas públicas que regirán el sector de las Tecnologías de la Información y las

Comunicaciones, su ordenamiento general, el régimen de competencia, la protección al usuario, así como lo concerniente a la cobertura, la calidad del servicio, la promoción de la inversión en el sector y el desarrollo de estas tecnologías, el uso eficiente de las redes y del espectro radioeléctrico, así como las potestades del Estado en relación con la planeación, la gestión, la administración adecuada y eficiente de los recursos, regulación, control y vigilancia del mismo y facilitando el libre acceso y sin discriminación de los habitantes del territorio nacional a la Sociedad de la Información.

**Artículo 2.** La investigación, el fomento, la promoción y el desarrollo de las Tecnologías de la Información y las Comunicaciones son una política de Estado que involucra a todos los sectores y niveles de la administración pública y de la sociedad, para contribuir al desarrollo educativo, cultural, económico, social y político e incrementar la productividad, la

competitividad, el respeto a los derechos humanos inherentes y la inclusión social. Las Tecnologías de la Información y las Comunicaciones deben servir al interés general y es deber del Estado promover su acceso eficiente.

#### <span id="page-17-1"></span><span id="page-17-0"></span>**[3.1 Tipo de investigación](#page-2-0)**

La metodología para este proyecto cumple con las características de una investigación explorativa y aplicativa. Es explorativa porque se aumenta el grado de familiaridad con el problema que se desconoce, obtener la información necesaria para llevar acabo el desarrollo del Software Educativo **"PARA LA ENSEÑANZA DE CUENTOS BÍBLICOS"**. Y aplicativa porque además de desarrollar el software se implementó y ejecuto en la Parroquia Inmaculada Concepción del barrió Santa Clara de Ocaña, Norte de Santander, donde los niños de la catequesis de primera comunión pudieron interactuar con el Software Educativo.

#### <span id="page-17-2"></span>**[3.2 Diseño de la investigación](#page-2-0)**

Para la terminación de este proyecto que es el desarrollo de un software educativo, y sabiendo el tipo de investigación, se consideró realizar una encuesta, mediante la cual dieran un resultado, para que se apropiaron del software en los niños que participaron, con lo que se comprobó el grado de conocimiento acerca de los cuentos bíblicos.

#### <span id="page-17-3"></span>**[3.3 Población y Muestra](#page-2-0)**

**3.3.1 Población:** La población que se tuvo en cuenta para este proyecto se encuentra representada por los 80 niños que serían 4 salones de la catequesis de primera comunión de la Parroquia Inmaculada Concepción, del barrio santa clara, Ocaña Norte de Santander.

**3.3.2 Muestra:** La muestra es de carácter finito ya que se conoce el total de la población, entonces se aplica la siguiente fórmula para esta clase de población:

$$
n = Z2*N*p*qe^2 (N-1) + Z2*p*q
$$

Dónde:

*n=* Tamaño Muestral

N= Tamaño Población

Z= Nivel de Confianza =  $95\% \approx 1.96$  P=

Proporción de Aceptación =  $50\% \approx 0.5$ 

q= Proporción de Rechazo =  $50\% \approx 0.5$ 

e= Error estimado =  $1\% \approx 0.1$ 

 $n= 1.962*80*0.5*0.50.1^2(80-1)+1.96^{2*}0.5*0.5$ 

n= 29.9862

#### <span id="page-18-0"></span>**[3.4 Herramientas para la recolección de información](#page-2-0)**

La herramienta utilizada para la recolección de la información fue la encuesta realizada a los niños de la catequesis de primera comunión de la Parroquia Inmaculada Concepción.

<span id="page-18-1"></span>**[3.5 Análisis de la información recolectada](#page-2-0)**

 **Tabla 1:** Resultado de la primera pregunta de la encuesta realizada a los niños de la catequesis de primera comunión de la Parroquia Inmaculada Concepción. Ocaña, Norte de Santander.

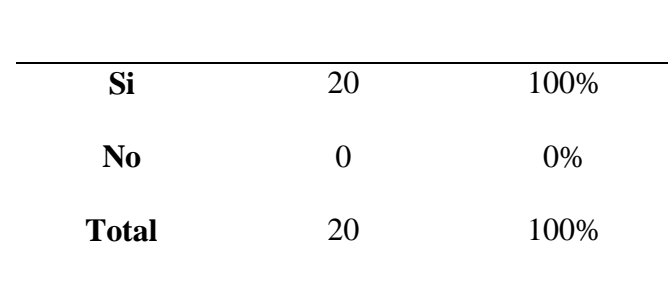

 ¿Te gustaría que en tus clases de catequesis de primera comunión existiera un software que te ayudara en el aprendizaje de los cuentos bíblicos?, **Fuente:** Autores del proyecto.

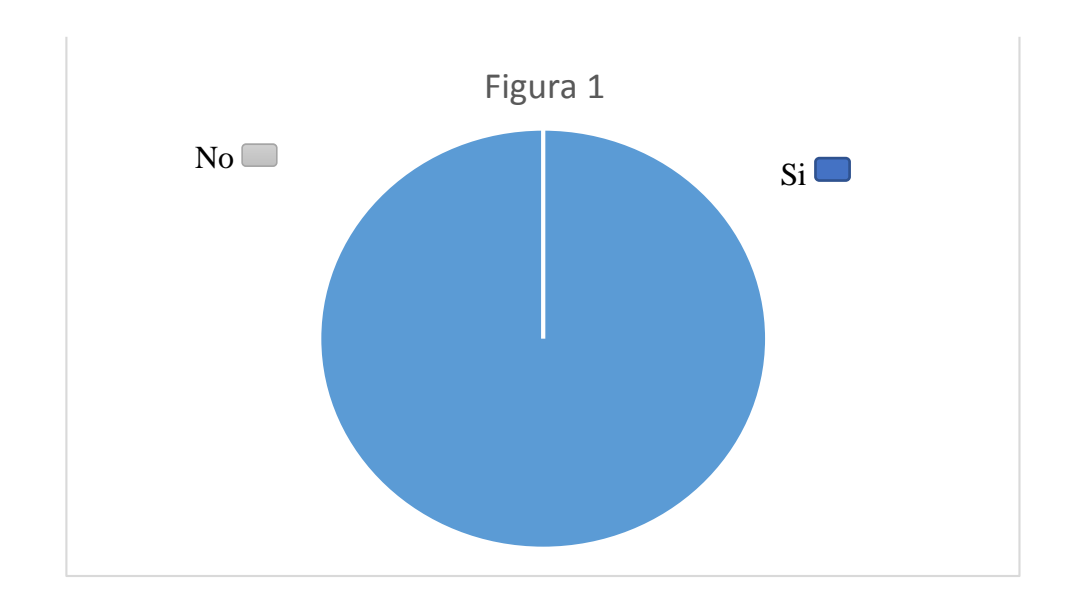

**Figura 1:** Resultado de la primera pregunta de la encuesta realizada a los niños de la catequesis de primera comunión de la Parroquia Inmaculada Concepción. Ocaña, Norte de Santander.

¿Te gustaría que en tus clases de catequesis de primera comunión existiera un software que te ayudara en el aprendizaje de los cuentos bíblicos?, **Fuente:** Autores del proyecto. Se pudo observar que a los encuestados estuvieron de acuerdo en que sus clases exista un software que los ayude al aprendizaje de los cuentos bíblicos, ya que es un mecanismo muy útil y fácil de usar a la hora de aprender.

**Tabla 2:** Resultado de la segunda pregunta de la encuesta realizada a los niños de la catequesis de primera comunión de la Parroquia Inmaculada Concepción. Ocaña, Norte de Santander.

| <b>Si</b>      | 10 | 50%  |
|----------------|----|------|
| N <sub>0</sub> | 10 | 50%  |
| <b>Total</b>   | 20 | 100% |

En tu casa utilizas la computadora para realizar tus trabajos de la primera comunión?,

**Fuente:** Autores del proyecto.

¿

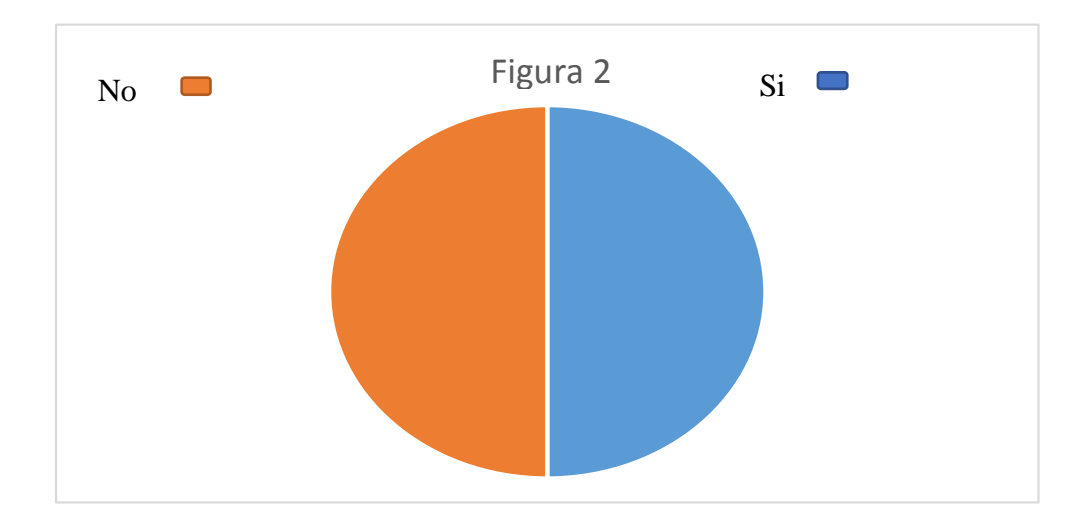

**Figura 2:** Resultado de la segunda pregunta de la encuesta realizada a los niños de la catequesis de primera comunión de la Parroquia Inmaculada Concepción. Ocaña, Norte de Santander.

¿En tu casa utilizas la computadora para realizar tus trabajos de la primera comunión?,

**Fuente:** Autores del proyecto.

 En esta pregunta se pudo observar que solo el 50% de los encuestados tiene uso de una computadora en su casa para realizar sus tareas de catequesis de primera comunión, por lo tanto se infiere que ellos son capaces de manejar un Software en un computador. Y el otro 50% de los encuestados que respondieron no en la encuesta, se infiere que tienen poco uso de un equipo tecnológico en sus casas.

**Tabla 3:** Resultado de la tercera pregunta de la encuesta realizada a los niños de la catequesis de primera comunión de la Parroquia Inmaculada Concepción. Ocaña, Norte de Santander.

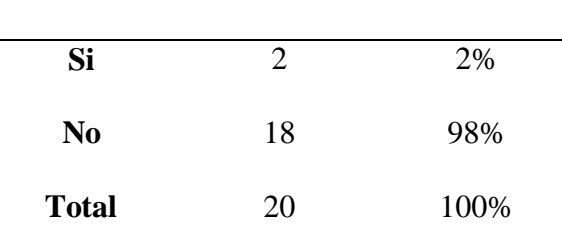

 ¿Alguna vez has trabajado algún software educativo sobre las historias bíblicas?, **Fuente:** Autores del proyecto.

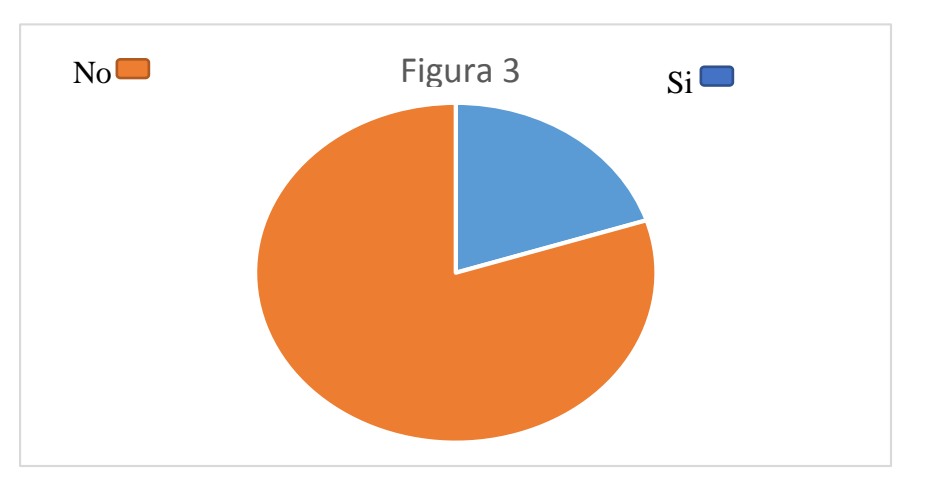

 **Figura 3:** Resultado de la segunda pregunta de la encuesta realizada a los niños de la catequesis de primera comunión de la Parroquia Inmaculada Concepción. Ocaña, Norte de Santander.

 ¿Alguna vez has trabajado algún software educativo sobre las historias bíblicas?, **Fuente:** Autores del proyecto.

En esta pregunta se dedujo que solo 2 niños han podido trabajar en un programa (Software Educativo) relacionado con los cuentos bíblicos. Y los otros 18 niños no han tenido el gusto de trabajar en un programa que les llame la atención.

**Tabla 4:** Resultado de la cuarta pregunta de la encuesta realizada a los niños de la catequesis de primera comunión de la Parroquia Inmaculada Concepción. Ocaña, Norte de Santander.

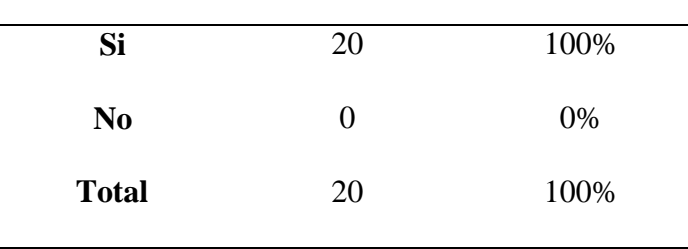

¿Te gustaría un programa donde puedas aprender con más facilidad las historias bíblicas?,

**Fuente:** Autores del proyecto.

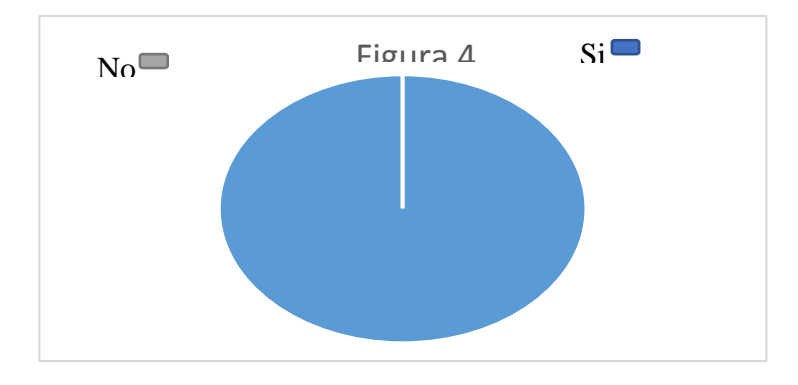

**Figura 4:** Resultado de la cuarta pregunta de la encuesta realizada a los niños de la catequesis de primera comunión de la Parroquia Inmaculada Concepción. Ocaña, Norte de Santander.

¿Te gustaría un programa donde puedas aprender con más facilidad las historias bíblicas?, **Fuente:** Autores del proyecto.

Aquí se pudo concluir que a todos los niños encuestados de la parroquia Inmaculada Concepción de Ocaña, Norte de Santander, si le gustaría que se utilizara un programa (Software Educativo) para la enseñanza delos cuentos bíblicos.

**Tabla 5:** Resultado de la quinta pregunta de la encuesta realizada a los niños de la catequesis de primera comunión de la Parroquia Inmaculada Concepción. Ocaña, Norte de Santander.

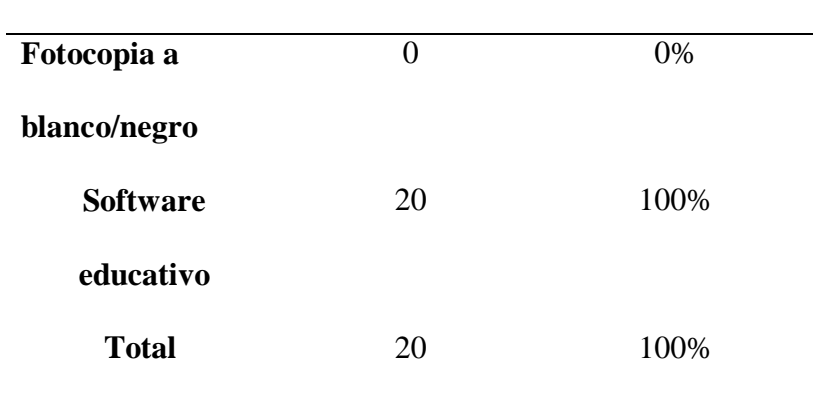

Si te dieran a escoger entre una fotocopia a blanco y negro, y aun software educativo, que tiene color, animación e interacción. ¿Cuál elegirías?, **Fuente:** Autores del proyecto.

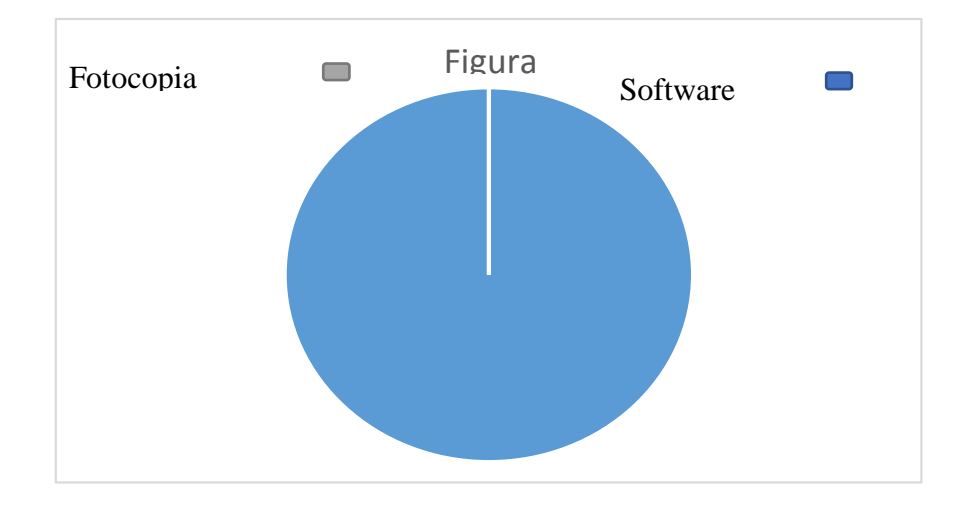

**Figura 5:** Resultado de la quinta pregunta de la encuesta realizada a los niños de la catequesis de primera comunión de la Parroquia Inmaculada Concepción. Ocaña, Norte de Santander. Si te dieran a escoger entre una fotocopia a blanco y negro, y aun software educativo, que tiene color, animación e interacción. ¿Cuál elegirías?, **Fuente:** Autores del proyecto. Como se pudo ver en los resultados de la encuesta, todos los niños estuvieron en congruencia, en que les gustaría aprender los cuentos bíblicos por medio de un Software educativo, que este lleno de color, animación y que además ellos puedan interactuar con Software.

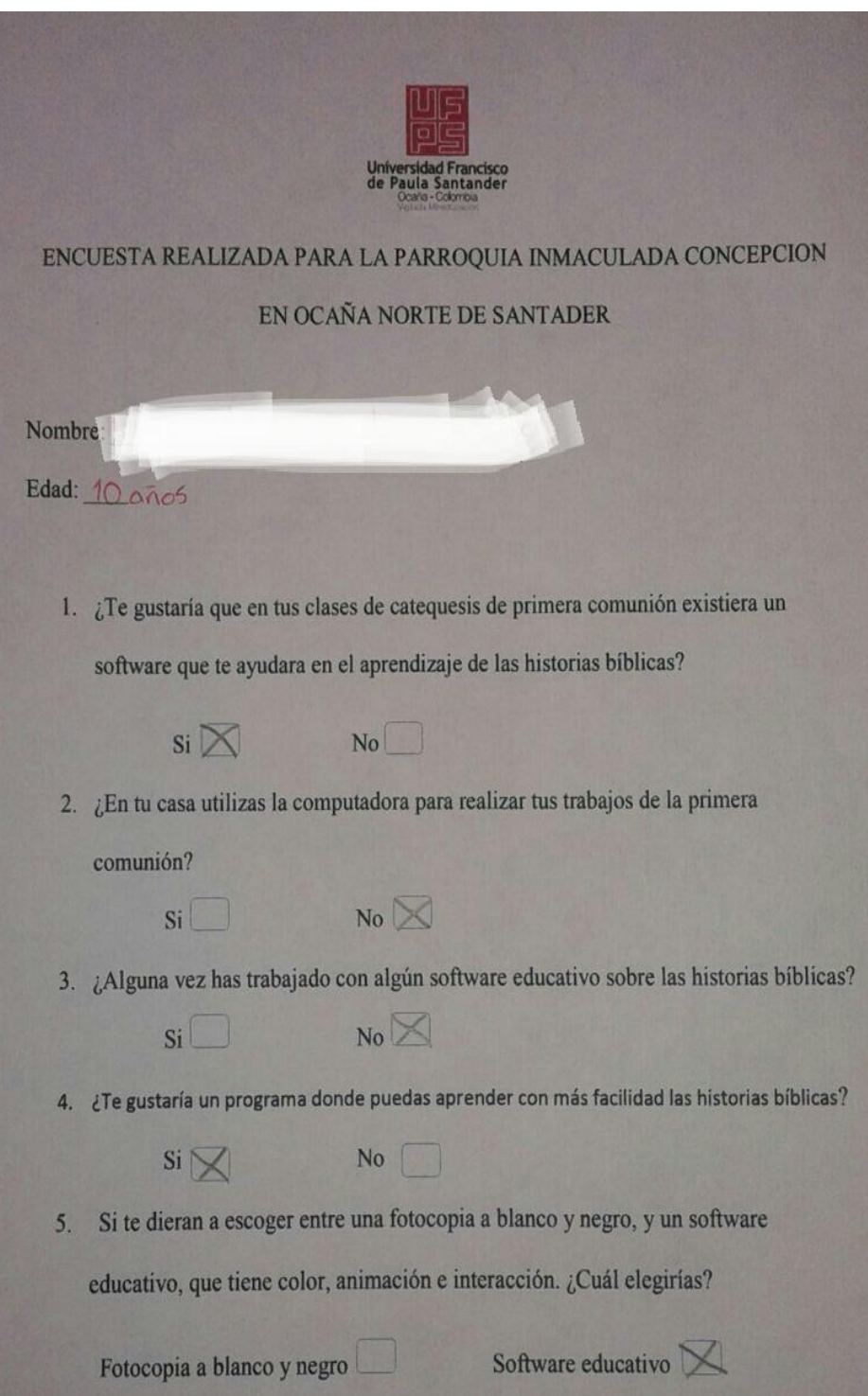

#### <span id="page-26-0"></span>**Capítulo [4. Presentación De Resultados](#page-2-0)**

#### **Objetivos**

**1. Identificar los problemas más comunes de los niños a la hora de aprender en las clases catequesis.**

Con el fin de saber acerca del comportamiento de los niños a la hora de impartirles las clases de catequesis de primera comunión, nos dirigimos hacia la Parroquia Inmaculada Concepción y nos entrevistamos con una de las profesoras de catequesis, donde le dimos a conocer la idea de un Software Educativo para que ayudara a los niños aprender mejor acerca de los cuentos bíblicos.

Después de haber entrevistado a la profesora de catequesis nos dirigimos hacia los niños, donde pudimos observar una falta de atención e interés por la clase, ya que solo contaban como material de apoyo unas fotocopias a blanco y negro. Notándose la necesidad de un material de ayuda más didáctico e interactivo como un software educativo.

#### **2. Recopilar y analizar de la información de la encuesta**

Al realizar la encuesta a los niños la cual consta de cinco preguntas de dos opciones en cual ellos deben decir Si o No en las cuatro primeras y en la última se les da a escoger entre si quieren seguir usando fotocopias a blanco y negro o un Software Educativo. Después de aplicarles la encuesta se pudo ver que a los niños les agradaba la idea de tener un Software que les ayude con sus estudios.

#### **3. Diseñar de las interfaces del software educativo**

Para el diseño de las interfaces se tomaron imágenes del banco de Freepik, las cuales fueron trabajadas en Addobe Ilustreitor, Inkscape y Fireworks. Ya que todos los títulos se construyeron con imágenes trabajadas en estos programas. Se escogieron las imágenes con los colores más llamativos para captar la atención del niño. El tipo de letra para algunas imágenes que se trabajaron con Inkscape fue de la familia Bodoni Bd Bt, estilo normal y de cara Bold.

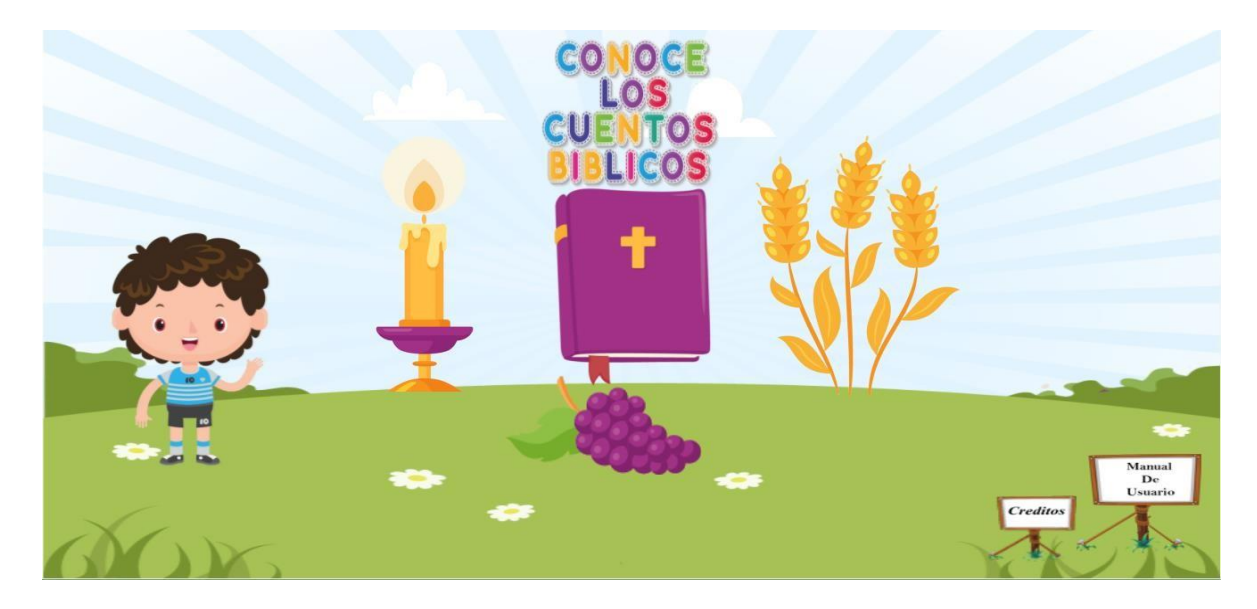

**Imagen 1:** Diseño de la página principal del software.

**Fuente:** Autores del proyecto.

**Director:** Jerson Javier García Rodríguez.

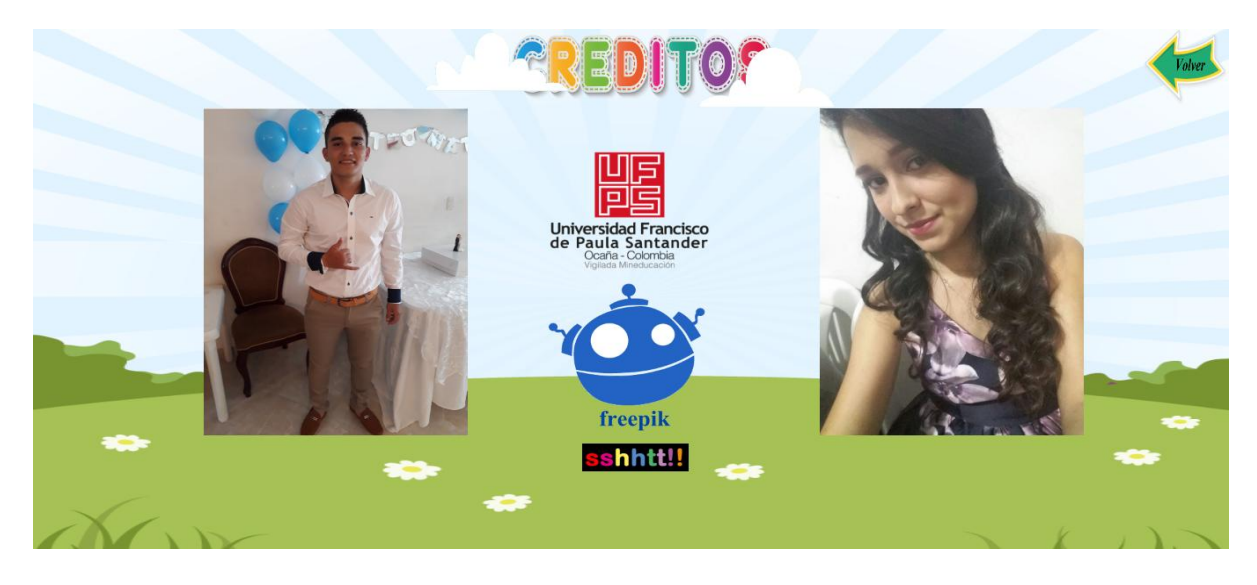

**Imagen 2:** Diseño de la página principal del software.

**Fuente:** Autores del proyecto

**Director:** Jerson Javier García Rodríguez.

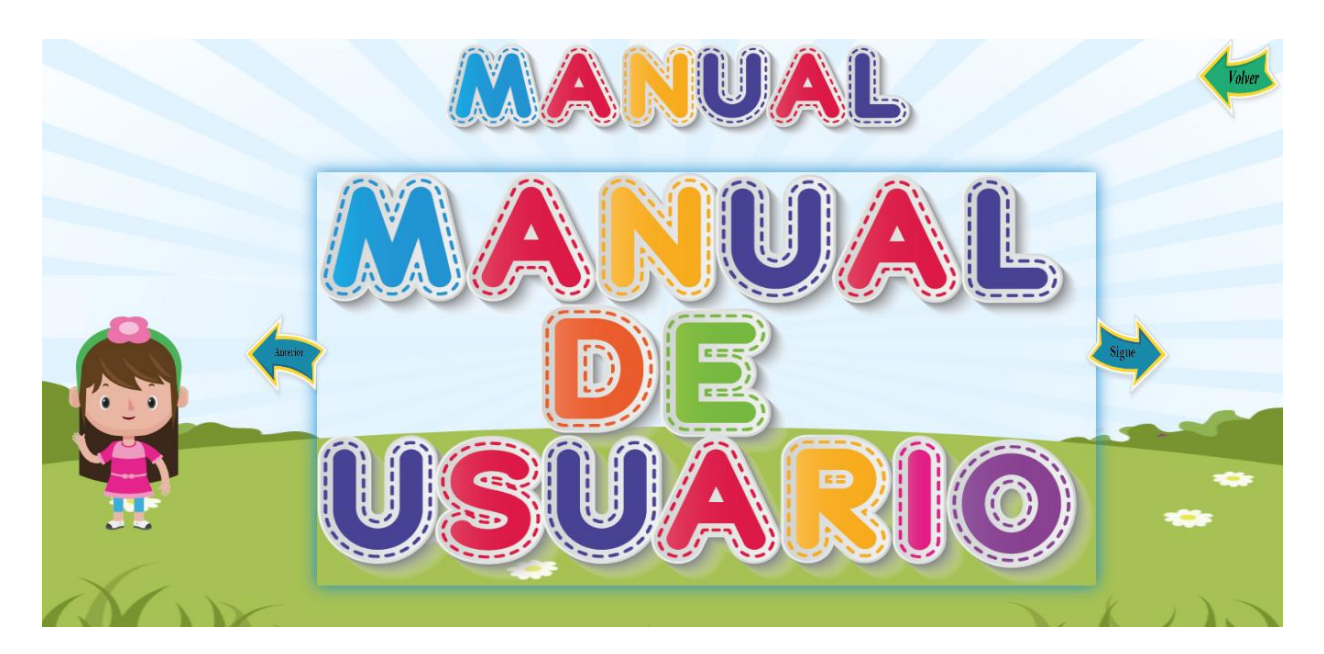

**Imagen 3:** Diseño de la página principal del software.

**Fuente:** Autores del proyecto

**Director:** Jerson Javier García Rodríguez.

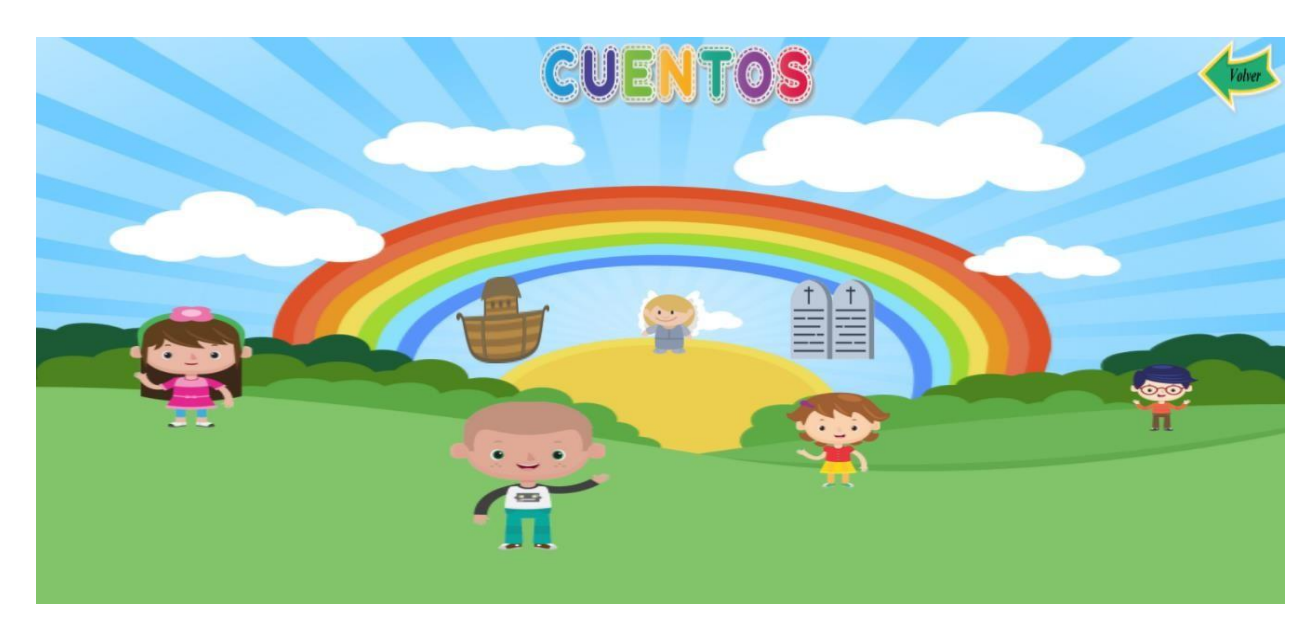

**Imagen 4:** Diseño de la página principal del software.

**Fuente:** Autores del proyecto

**Director:** Jerson Javier García Rodríguez.

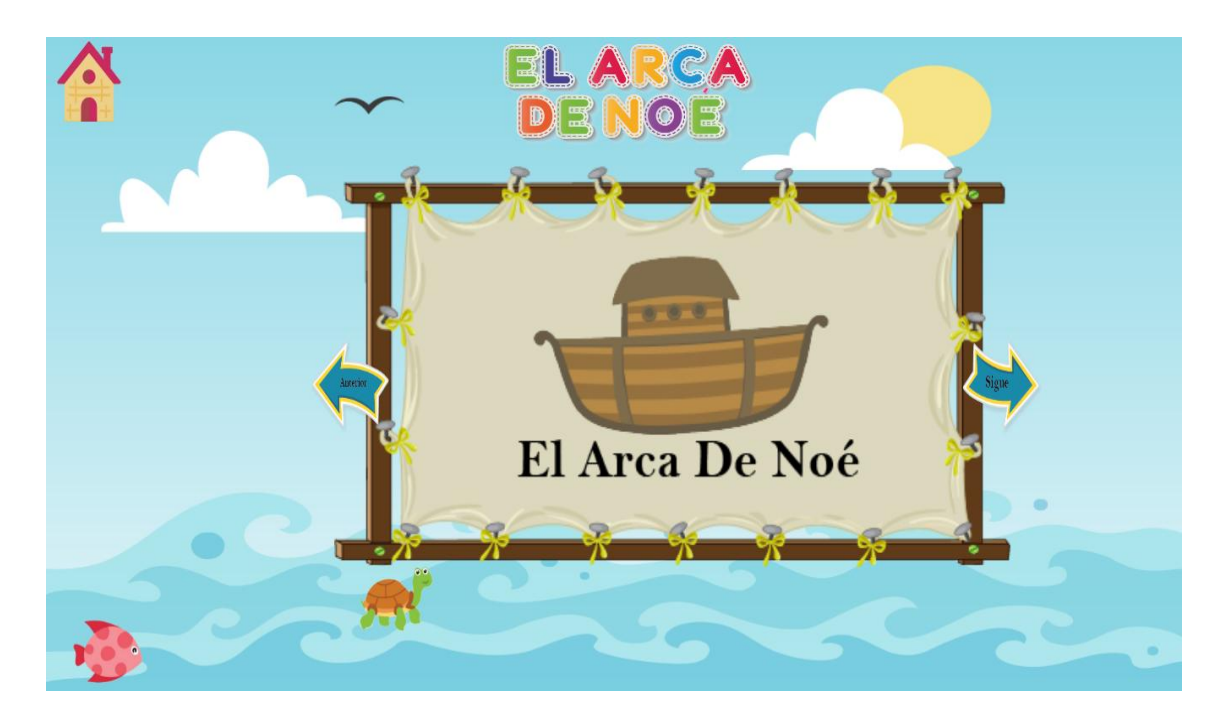

**Imagen 5:** Diseño de la página principal del software.

**Fuente:** Autores del proyecto

**Director:** Jerson Javier García Rodríguez.

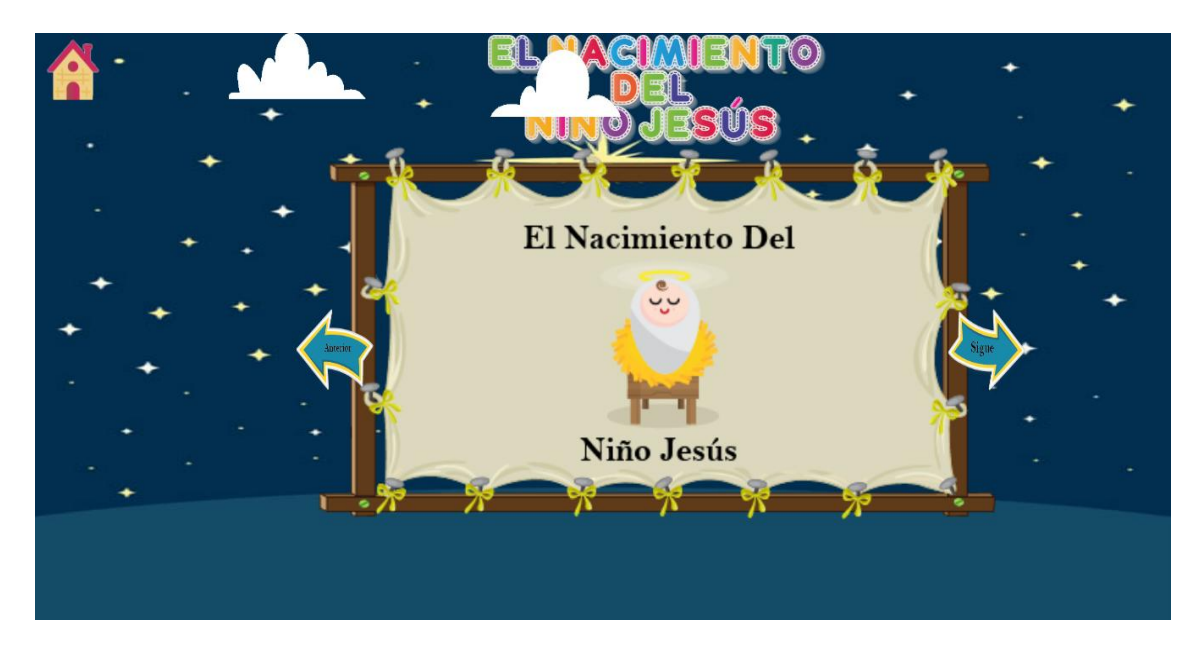

**Imagen 6:** Diseño de la página principal del software.

**Fuente:** Autores del proyecto

**Director:** Jerson Javier García Rodríguez.

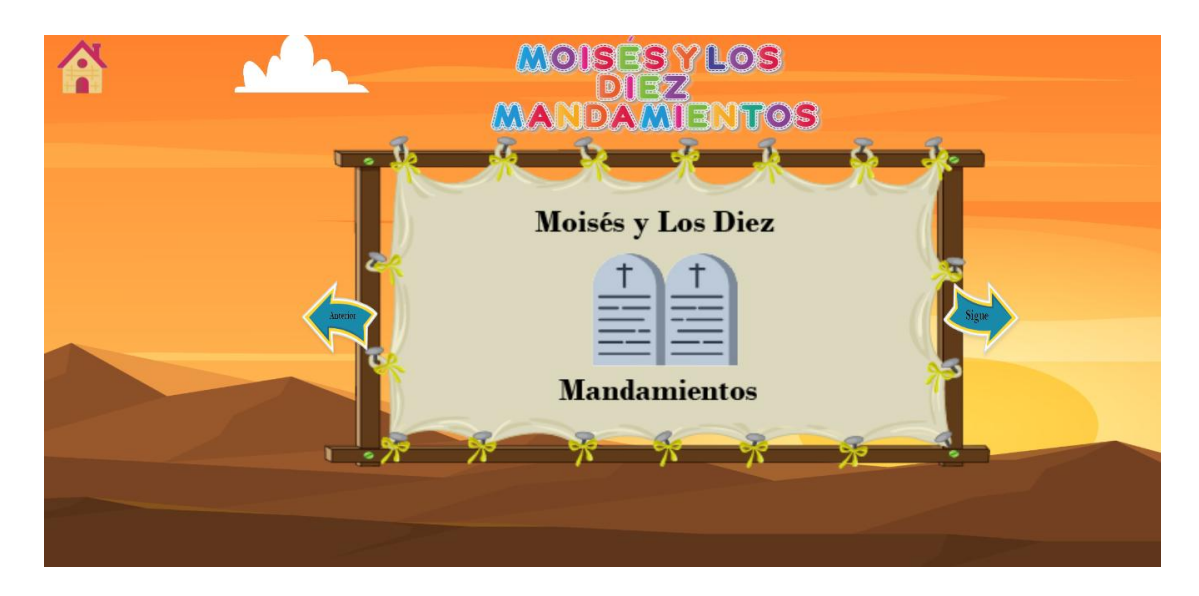

**Imagen 7:** Diseño de la página principal del software.

**Fuente:** Autores del proyecto

 **Director:** Jerson Javier García Rodríguez.

### **4. Codificación con respecto a la información que se recopilo del software educativo**

En la codificación nos basamos en los resultados obtenidos por la encuesta y nos hicimos

una idea de cómo sería la codificación para el diseño de las interfaces.

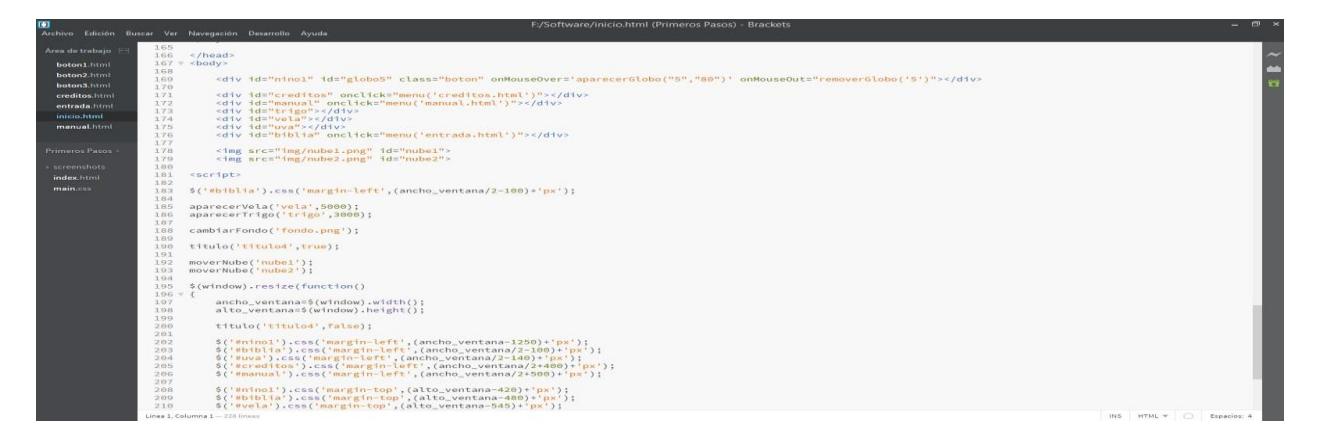

Durante toda la codificación se utilizaron lenguajes como HTML5, CSS y JAVASCRTP.

## **5. Implantar el Software Educativo**

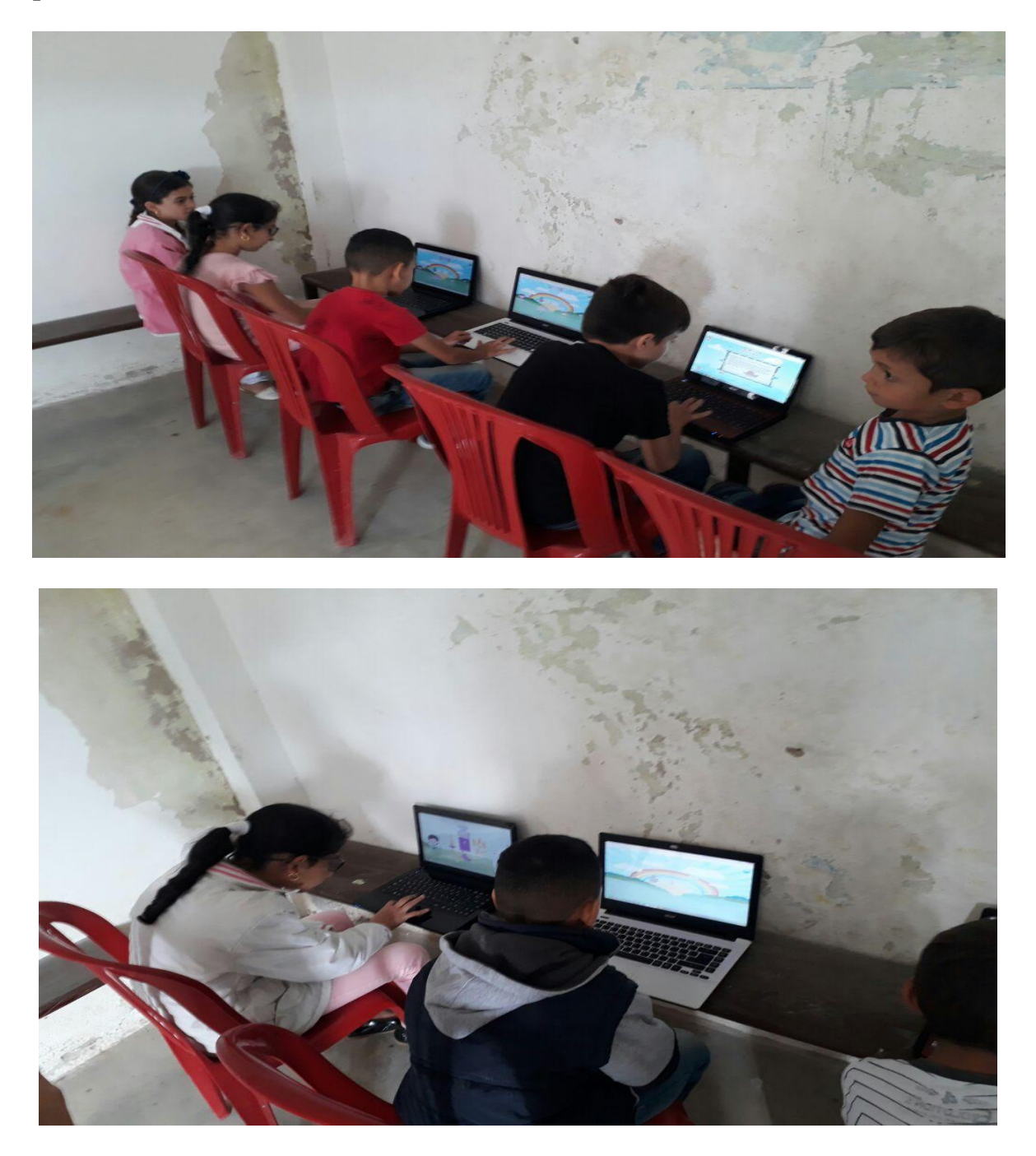

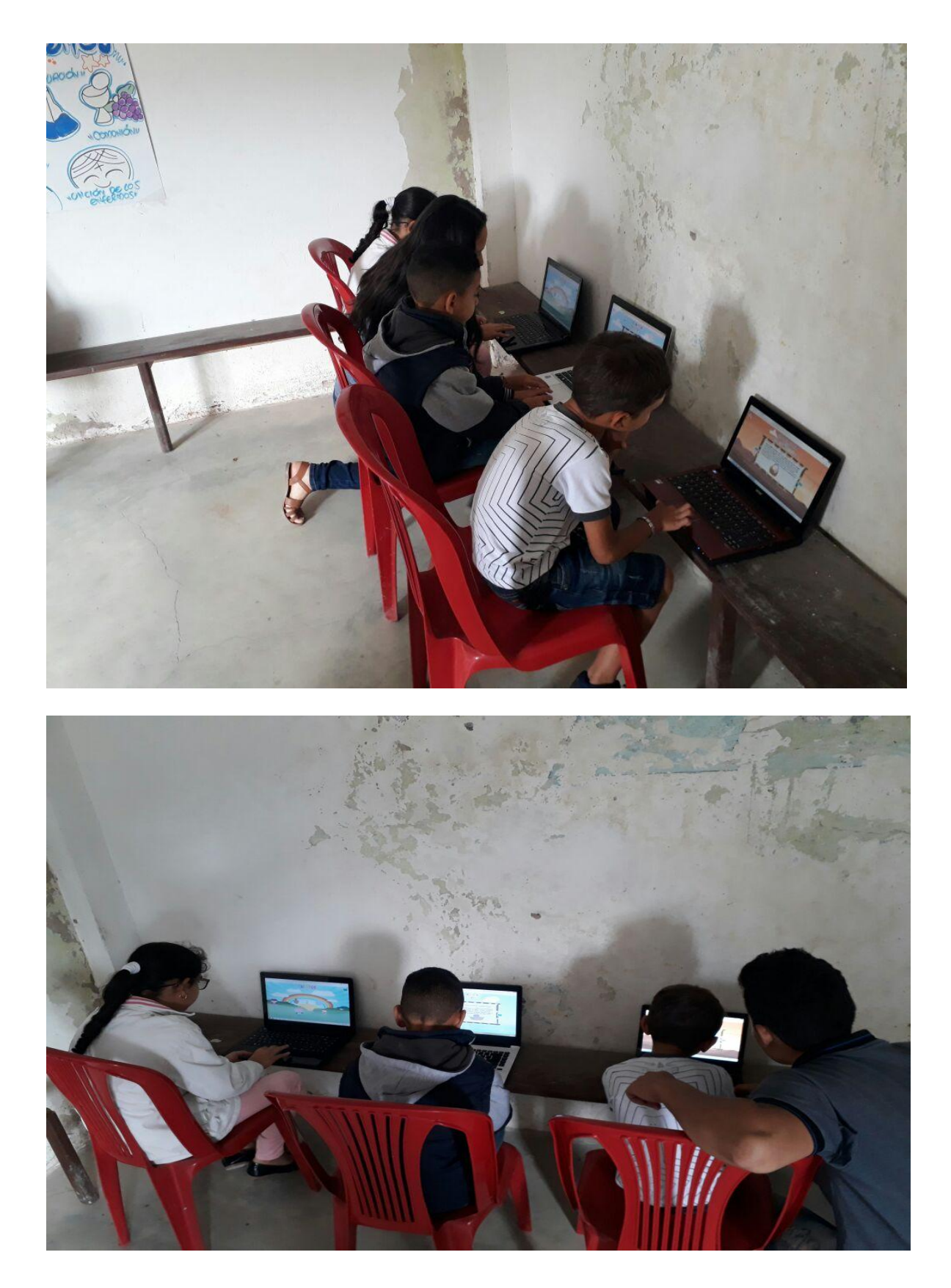

### <span id="page-33-0"></span>**[Capítulo 5: Conclusiones](#page-2-0)**

Concluimos que después de aplicar el software a los niños, se pudo notar un gran interés a la hora de aprender ya que ellos se mostraban más atentos a las explicaciones en clases, como las palabras que les dice la profesora de catequesis ayudando así en el proceso de enseñanzaaprendizaje.

<span id="page-34-0"></span>Tener un dispositivo electrónico como un computador para que el software pueda funcionar normalmente.

Si se va a instalar en un cd es recomendable que instale la carpeta completa y la que viene junto con ella ya que este tiene contenidos que hace el software se ejecute normalmente, porque de lo contrario el software le va a generar un error del cual no va funcionar.

#### <span id="page-35-0"></span>**[Referencias](#page-2-0)**

Eleonora Badilla y Alejandra Chacón. Construccionismo: Objetos para pensar, entidades públicas y micro mundos.<http://www.redalyc.org/html/447/44740104/>

Adolfo Obaya (2003). El construccionismo y sus repercusiones en el aprendizaje asistido por computadora.

<http://www.izt.uam.mx/newpage/contactos/anterior/n48ne/construc.pdf>

José Huidobro. Tecnologías de información y comunicación.

[http://cmapspublic3.ihmc.us/rid=1H3108YC5-](http://cmapspublic3.ihmc.us/rid=1H3108YC5)[BYQQP-](http://cmapspublic3.ihmc.us/rid=1H3108YC5-BYQQP-R83/Tecnologias%20de%20Informaci%C3%B3nyComunicacion.pdf)

[R83/Tecnologias%20de%20Informaci%C3%B3nyComunicacion.pdf](http://cmapspublic3.ihmc.us/rid=1H3108YC5-BYQQP-R83/Tecnologias%20de%20Informaci%C3%B3nyComunicacion.pdf)

María Adilia García. Uso de Software Didáctico en el Proceso Enseñanza-Aprendizaje. [http://funes.uniandes.edu.co/8147/1/uso\\_de\\_sofware\\_didactico\\_en\\_el\\_proceso\\_de](http://funes.uniandes.edu.co/8147/1/uso_de_sofware_didactico_en_el_proceso_de_ense%C3%B1anza_aprendizaje.pdf) [\\_ense %C3%B1anza\\_aprendizaje.pdf](http://funes.uniandes.edu.co/8147/1/uso_de_sofware_didactico_en_el_proceso_de_ense%C3%B1anza_aprendizaje.pdf)

Ludolfo Ojeda. A dónde va la catequesis escolar en américa latina.

[http://repositorio.uca.edu.ni/3405/1/A%20donde%20va%20la%20catequesis%20escolar%2](http://repositorio.uca.edu.ni/3405/1/A%20donde%20va%20la%20catequesis%20escolar%20en%20Am%C3%A9rica%20Latina.pdf) [0en%20Am%C3%A9rica%20Latina.pdf](http://repositorio.uca.edu.ni/3405/1/A%20donde%20va%20la%20catequesis%20escolar%20en%20Am%C3%A9rica%20Latina.pdf)

Darío Castrillón (Arzobispo emérito de Bucaramanga). Directorio General para la Catequesis.

[http://www.cenacat.org/app/webroot/uploads/14%20%20Directorio%20General%](http://www.cenacat.org/app/webroot/uploads/14%20-%20Directorio%20General%20para%20la%20Catequesis.pdf)

[20para%20la%20Catequesis.pdf](http://www.cenacat.org/app/webroot/uploads/14%20-%20Directorio%20General%20para%20la%20Catequesis.pdf)

### <span id="page-37-0"></span>**[Apéndices](#page-2-0)**

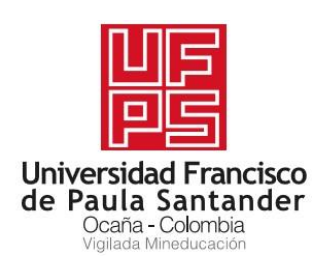

### ENCUESTA REALIZADA PARA LA PARROQUIA INMACULADA CONCEPCION

## EN OCAÑA NORTE DE SANTADER

Nombre:

Edad: \_\_\_\_

1.  $\chi$ <sup>7</sup> *i*. Te gustaría que en tus clases de catequesis de primera comunión existiera

un software que te ayudara en el aprendizaje de las historias bíblicas?

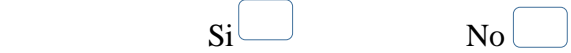

2.  $\dot{E}$ n tu casa utilizas la computadora para realizar tus trabajos de la primera comunión?

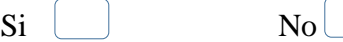

3. ¿Alguna vez has trabajado con algún software educativo sobre las

historias bíblicas?

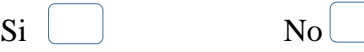

4. ¿Te gustaría un programa donde puedas aprender con más facilidad las historias bíblicas?

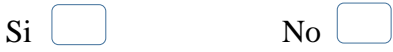

5. Si te dieran a escoger entre una fotocopia a blanco y negro, y un software educativo, que tiene color, animación e interacción. ¿Cuál elegirías?

Fotocopia a blanco y negro Software educativo